**WORD** 

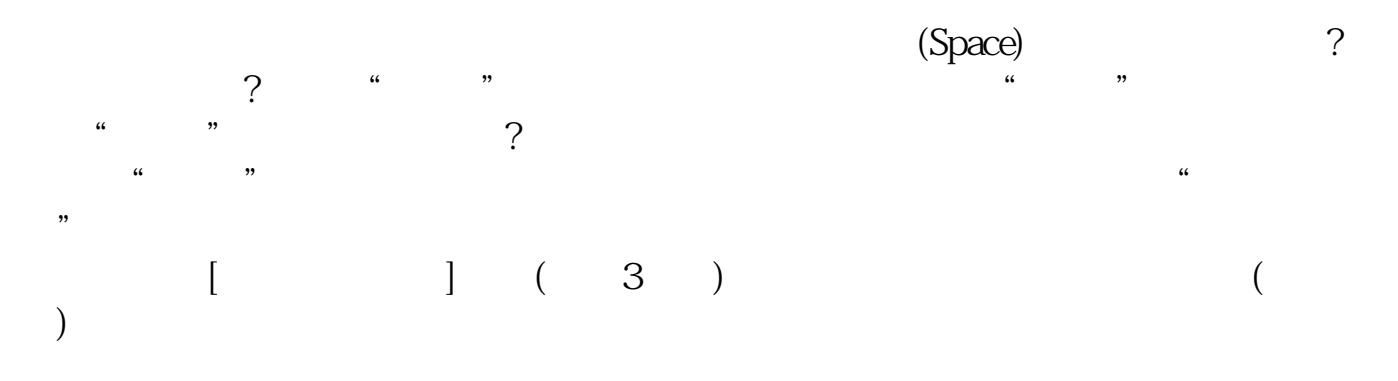

**《**<br>1986年10月11日 《新闻报》 《《新闻报》 《新闻报》 《新闻报》 《新闻报》 《新闻报》 《新闻报》 《新闻报》 《新闻报》 《新闻报》 《新闻报》 《新闻报》 《新闻报》 《新闻报》 《新闻报》 《新闻报》 《新闻报》 《新闻报》 《新闻报》 《新闻报》 《新闻报》 《新闻报》 《新闻报》 《新闻报》 《新闻报》 《新闻报》 《新闻报》 《新闻报》 《新闻报》 《新闻报》 《新闻报》 《新闻报》 《新闻报》 《新闻报》

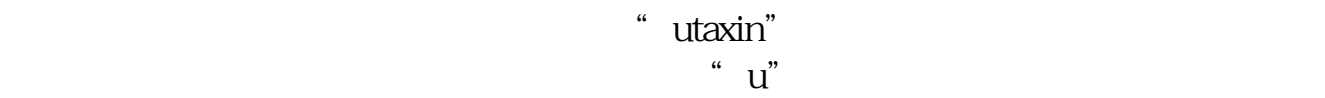

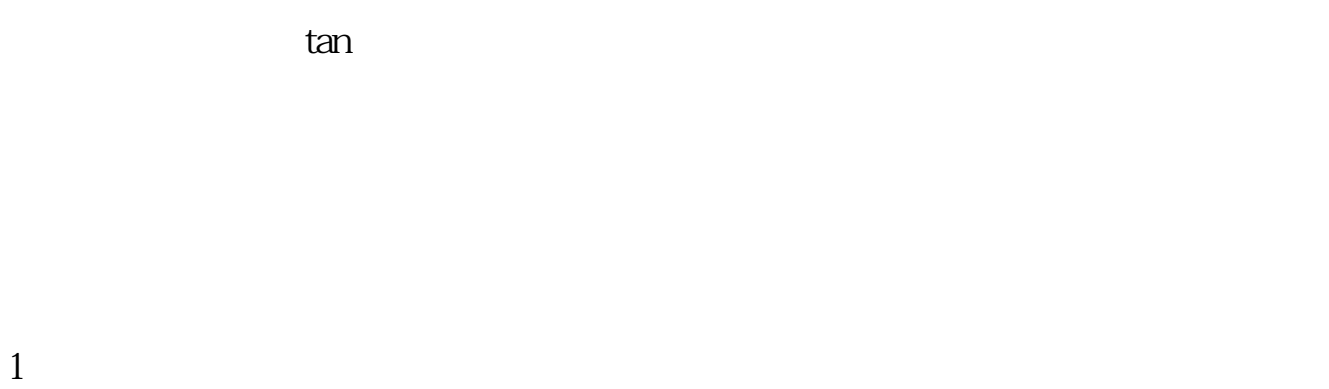

 $\sim$  2  $2<sub>l</sub>$ 

 $\sim$ 

 $\sim$  2

**六、ps文字工具打出来字好小,但光标好大,进行排版的时候特**

1.

2.  $\frac{300}{20}$ 

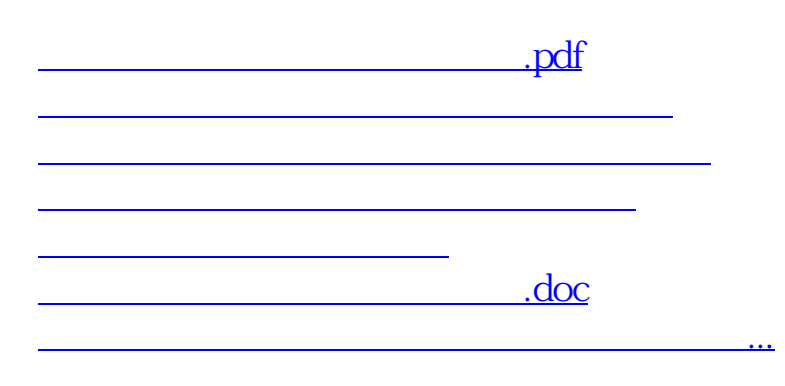

<https://www.gupiaozhishiba.com/book/36609861.html>